## **PRIVACY MATTERS MAGGIO 28 ON MY PHONE**

... @UNIT HACKLAB IN MACAO

---

Sessione pratica della discussione su come proteggere la propria privacy su un device Android.

L'obiettivo di questo progetto è di raccogliere strumenti e le conoscenze per utilizzare uno smartphone Android nel rispetto più ampio possibile della propria privacy. Tale progetto non ha uno scopo divulgativo riguardo la salvaguardia della privacy: il problema è ormai chiaro a tutti, vuole invece essere di supporto a chi consapevolmente vuole proteggersi. In quest'ottica, il progetto è strutturato a livelli, dal più facile da perseguire ma con un'alto livello di compromesso fino a un livello più difficile senza lasciare spazio a dubbi e compromissioni.

# **LAB OGNI DOMENICA ORE 15:00**

### **##DISCUSSIONI PRESENTAZIONI MANISU##**

### **\*\*sintassi wiki, markdown, privacy con android, webradio, git, web scraping con python\*\***

Nel venerabile giorno del Sole, si riposino i magistrati e gli abitanti delle città, e si lascino chiusi tutti i negozi. Nelle campagne e negli hacklab, però, la gente sia libera legalmente di continuare il proprio lavoro, perché spesso capita che non si possa rimandare la sostituzione dell'hard drive o la complilazione del codice; sia così, per timore che negando il momento giusto per tali lavori, vada perduto il momento opportuno, stabilito dal rfc1925. Costantino, A.D. 2050

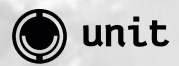

 @ MACAO V.LE MOLISE 68 MILANO UNIT.MACAOMILANO.ORG